# Laboratory Setup

4/6/2009

# Rack Setup - Work Area Patch Panel

Cisco Switch 2900

Cisco Switch 4000/7000

Cisco Switch 4000/7000

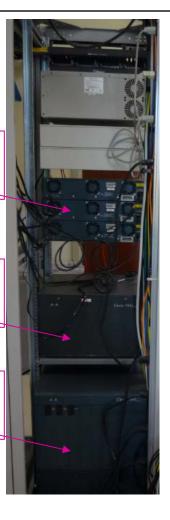

Asante Hub

LANPlex

Cisco Switch

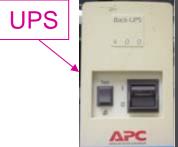

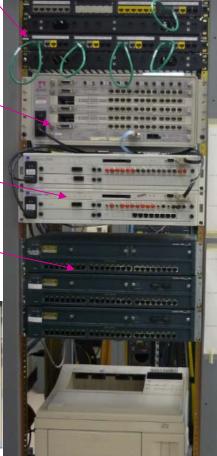

#### XYPLEX Server

- □ Located at the end of the room; interfaced to a PC
- □ One for each side

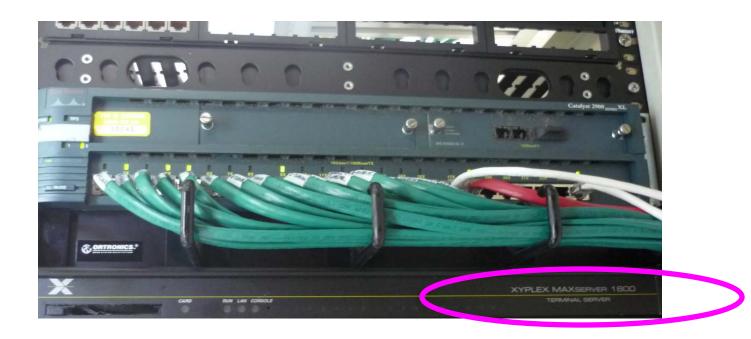

#### Hub

- □ Make sure the lights led up when you plug-in a cable
- □ 12 10BaseT ports

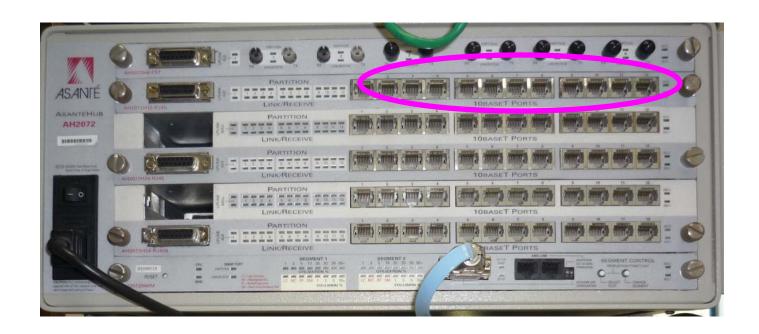

#### Switch Cisco 2900

- Make sure the lights led up when you plugin a cable
- □ 24 10BaseT/100BaseT ports on each switch

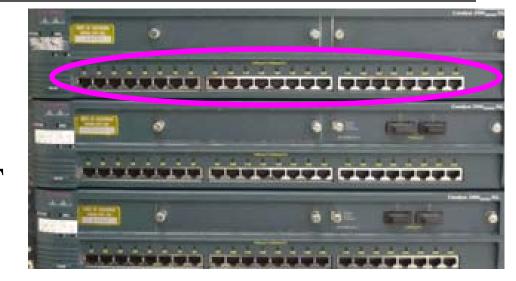

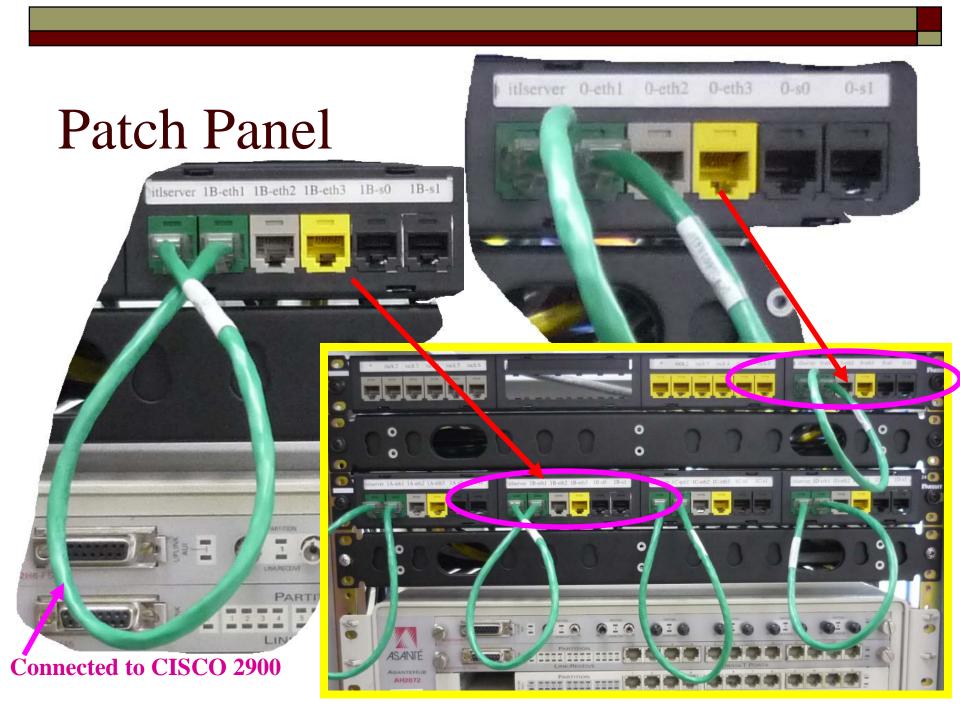

### Logical Connections

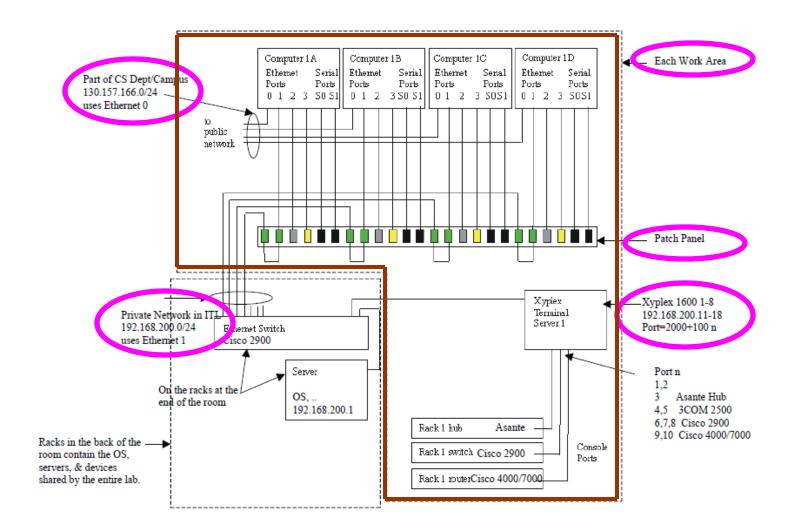

## Logical Connections

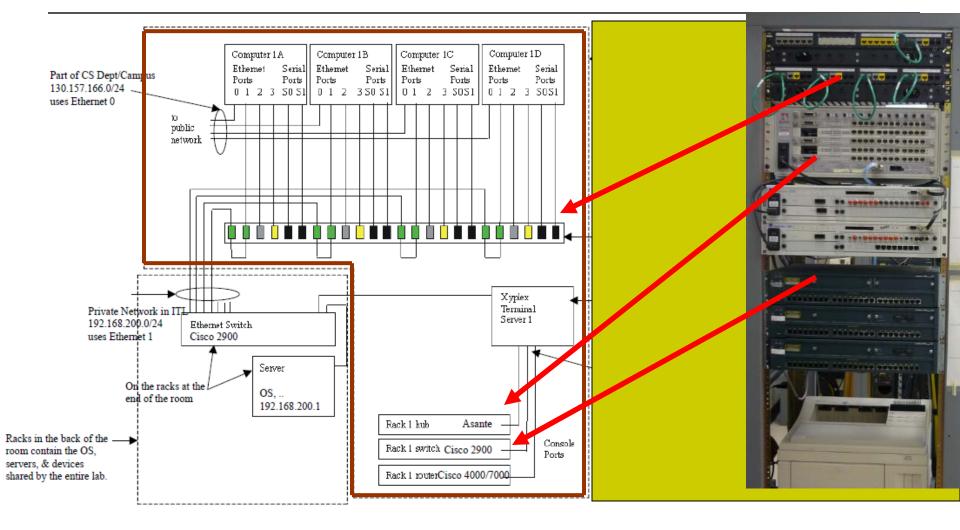

### Station Addressing

- □ 6 work areas (racks)
- □ 4 stations per rack
- □ Addressing: 192.168.0.xx
  - For work area 1:
    - $\Box$  **1**a= **1**x16+10=**2**6
    - $\Box$  **1**b= **1**x16+11=27
    - $\Box$  1c= 1x16+12=28
    - $\Box$  1d= 1x16+13=29

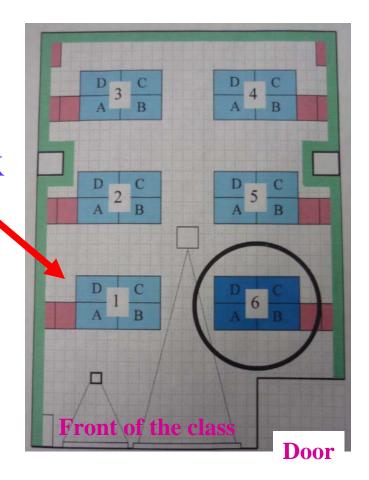